*Conduction in Cylinder Formulas...* 1/7

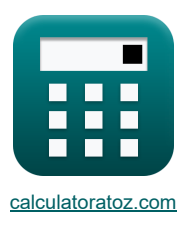

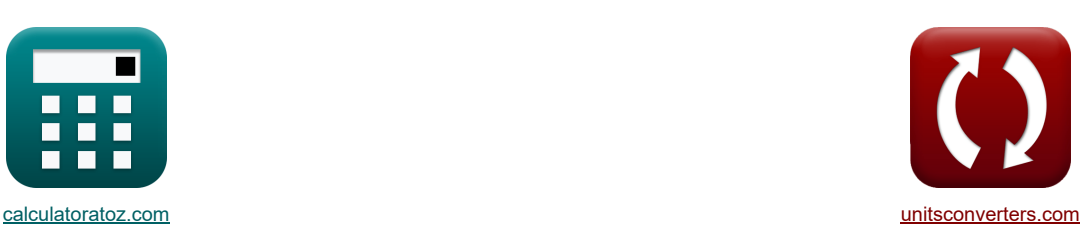

# **Leitung im Zylinder Formeln**

Beispiele!

[Rechner!](https://www.calculatoratoz.com/de) [Konvertierungen!](https://www.unitsconverters.com/de) Konvertierungen!

Lesezeichen **[calculatoratoz.com](https://www.calculatoratoz.com/de)**, **[unitsconverters.com](https://www.unitsconverters.com/de)**

Größte Abdeckung von Rechnern und wächst - **30.000+ Rechner!** Rechnen Sie mit einer anderen Einheit für jede Variable - **Eingebaute Einheitenumrechnung!** Größte Sammlung von Maßen und Einheiten - **250+ Messungen!**

Fühlen Sie sich frei, dieses Dokument mit Ihren Freunden zu TEILEN!

*[Bitte hinterlassen Sie hier Ihr Rückkoppelung...](https://docs.google.com/forms/d/e/1FAIpQLSf4b4wDgl-KBPJGChMJCxFlqrHvFdmw4Z8WHDP7MoWEdk8QOw/viewform?usp=pp_url&entry.1491156970=Leitung%20im%20Zylinder%20Formeln)*

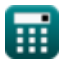

## **Liste von 14 Leitung im Zylinder Formeln**

# **Leitung im Zylinder**

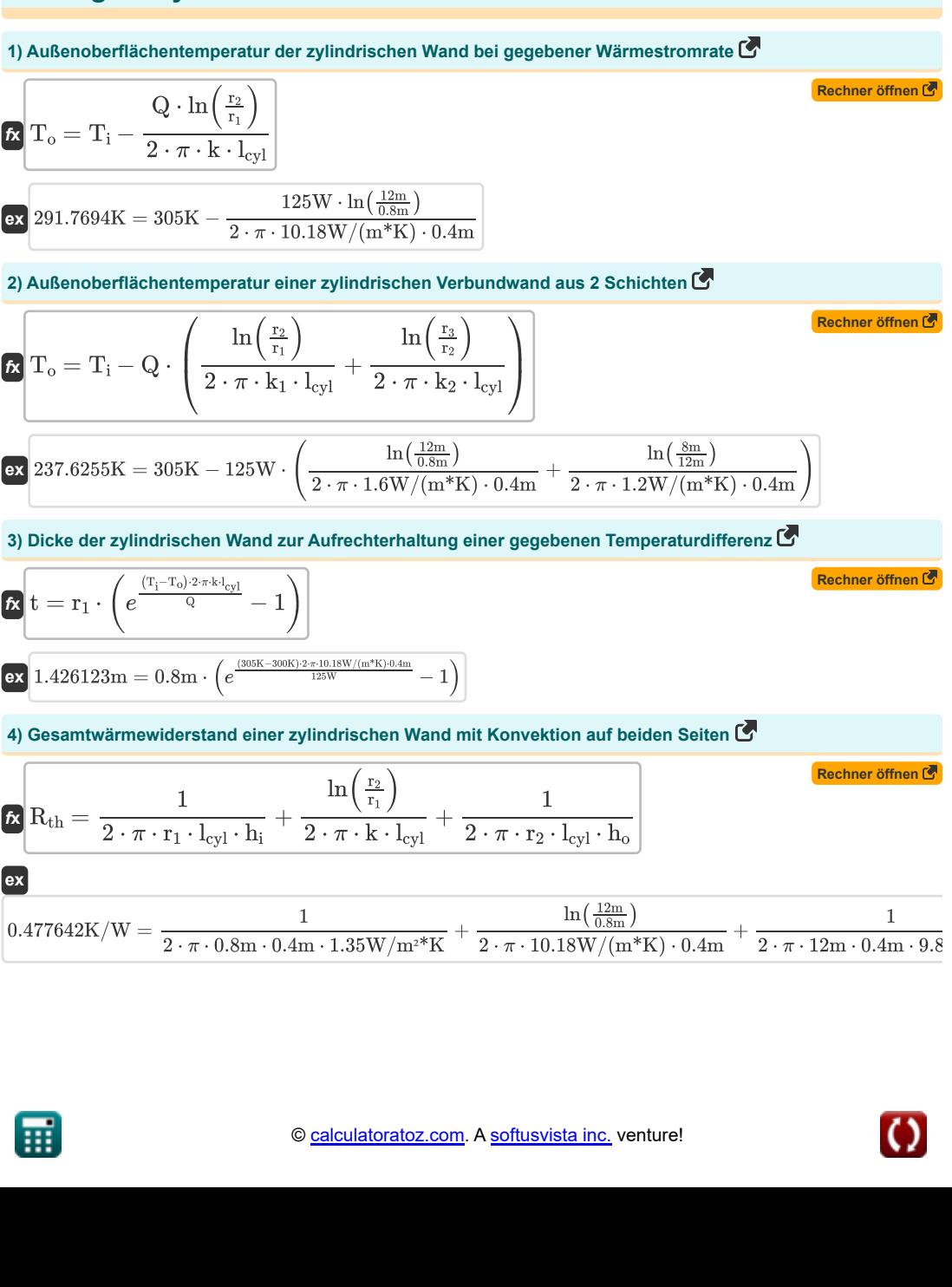

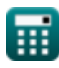

*Conduction in Cylinder Formulas...* 3/7

**5) Gesamtwärmewiderstand von 2 in Reihe geschalteten zylindrischen Widerständen**

$$
R_{th} = \frac{\ln\left(\frac{r_2}{r_1}\right)}{2 \cdot \pi \cdot k_1 \cdot l_{cyl}} + \frac{\ln\left(\frac{r_3}{r_2}\right)}{2 \cdot \pi \cdot k_2 \cdot l_{cyl}} = \frac{\ln\left(\frac{3m}{12m}\right)}{2 \cdot \pi \cdot k_2 \cdot l_{cyl}}
$$
\n  
\n8. 0.538996K/W =  $\frac{\ln\left(\frac{12m}{18m}\right)}{2 \cdot \pi \cdot 1.6W/(m^*K) \cdot 0.4m} + \frac{\ln\left(\frac{8m}{12m}\right)}{2 \cdot \pi \cdot 1.2W/(m^*K) \cdot 0.4m}$   
\n6) Gesamtwärmwviderstand von 3 in Reihe geschalteten zylindrischen Widerständen (5)  
\n6. R<sub>th</sub> =  $\frac{\ln\left(\frac{r_2}{r_1}\right)}{2 \cdot \pi \cdot k_1 \cdot l_{cyl}} + \frac{\ln\left(\frac{r_3}{r_2}\right)}{2 \cdot \pi \cdot k_2 \cdot l_{cyl}} + \frac{\ln\left(\frac{r_4}{r_3}\right)}{2 \cdot \pi \cdot k_3 \cdot l_{cyl}}$   
\n6) 0.594662K/W =  $\frac{\ln\left(\frac{12m}{11}\right)}{2 \cdot \pi \cdot 1.6W/(m^*K) \cdot 0.4m} + \frac{\ln\left(\frac{8m}{12}\right)}{2 \cdot \pi \cdot 1.2W/(m^*K) \cdot 0.4m} + \frac{\ln\left(\frac{14m}{12}\right)}{2 \cdot \pi \cdot 4W/(m^*K) \cdot 0.4m}$   
\n7) Innonobertlächentemperatur der zylindrischen Wand in Leitung (5)  
\n6. T<sub>1</sub> = T<sub>0</sub> +  $\frac{\Omega \cdot \ln\left(\frac{r_2}{r_1}\right)}{2 \cdot \pi \cdot k \cdot l_{cyl}}$   
\n8. 313.2306K = 300K +  $\frac{125W \cdot \ln\left(\frac{12m}{0.8m}\right)}{2 \cdot \pi \cdot 10.18W/(m^*K) \cdot 0.4m}$   
\n8) Konvektionswiderstand für zylindrische Schicht (5)

$$
\boxed{\text{ex}} 1.058447 m = \frac{125 W \cdot \ln\left(\frac{12 m}{0.8 m}\right)}{2 \cdot \pi \cdot 10.18 W / (m^* K) \cdot (305 K - 300 K)}
$$

圃

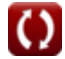

#### **10)Thermischer Widerstand für radiale Wärmeleitung in Zylindern**

**Example 1.1** 
$$
\frac{\ln\left(\frac{\tau_0}{t_1}\right)}{2 \cdot \pi \cdot k \cdot 1_{\text{cyl}}}\n\text{Remember of from } \mathcal{C}
$$
\n**Example 1.1** 
$$
\frac{\ln\left(\frac{2m}{2m}\right)}{2 \cdot \pi \cdot k \cdot 1_{\text{cyl}}}\n\text{Therefore, } \frac{\ln\left(\frac{2m}{2m}\right)}{2 \cdot \pi \cdot k \cdot 1_{\text{cyl}}}\n\text{Therefore, } \frac{\ln\left(\frac{2m}{2m}\right)}{2 \cdot \pi \cdot k \cdot 1_{\text{cyl}}}\n\text{Therefore, } \frac{2 \cdot \pi \cdot 10.18 \text{W/(m}^2 \text{K}) \cdot 0.4 \text{m}}{2 \cdot \pi \cdot k \cdot 1_{\text{cyl}}}\n\text{Therefore, } \frac{2 \cdot \pi \cdot 10.18 \text{W/(m}^2 \text{K}) \cdot 0.4 \text{m}}{2 \cdot \pi \cdot k \cdot 1_{\text{cyl}}}\n\text{Therefore, } \frac{2 \cdot \pi \cdot k \cdot 1_{\text{cyl}}}{2 \cdot \pi \cdot k \cdot 1_{\text{cyl}}}\n\text{Therefore, } \frac{2 \cdot \pi \cdot k \cdot 1_{\text{cyl}}}{2 \cdot \pi \cdot k \cdot 1_{\text{cyl}}}\n\text{Therefore, } \frac{2 \cdot \pi \cdot k \cdot 1_{\text{cyl}}}{2 \cdot \pi \cdot k \cdot 1_{\text{cyl}}}\n\text{Therefore, } \frac{2 \cdot \pi \cdot k \cdot 1_{\text{cyl}}}{2 \cdot \pi \cdot k \cdot 1_{\text{cyl}}}\n\text{Therefore, } \frac{2 \cdot \pi \cdot k \cdot 1_{\text{cyl}}}{2 \cdot \pi \cdot k \cdot 1_{\text{cyl}}}\n\text{Therefore, } \frac{2 \cdot \pi \cdot k \cdot 1_{\text{cyl}}}{2 \cdot \pi \cdot k \cdot 1_{\text{cyl}}}\n\text{Therefore, } \frac{2 \cdot \pi \cdot k \cdot 1_{\text{cyl}}}{2 \cdot \pi \cdot k \cdot 1_{\text{cyl}}}\n\text{Therefore, } \frac{2 \cdot \pi \cdot k \cdot 1_{\text{cyl}}}{2 \cdot \pi \cdot k \cdot 1_{\text{cyl}}}\n\text{Therefore, } \frac{2 \
$$

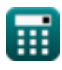

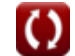

#### **Verwendete Variablen**

- **h** Konvektionswärmeübertragung *(Watt pro Quadratmeter pro Kelvin)*
- **h<sup>i</sup>** Wärmeübertragungskoeffizient der inneren Konvektion *(Watt pro Quadratmeter pro Kelvin)*
- **h<sup>o</sup>** Externer Konvektionswärmeübertragungskoeffizient *(Watt pro Quadratmeter pro Kelvin)*
- **k** Wärmeleitfähigkeit *(Watt pro Meter pro K)*
- **k<sup>1</sup>** Wärmeleitfähigkeit 1 *(Watt pro Meter pro K)*
- **k<sup>2</sup>** Wärmeleitfähigkeit 2 *(Watt pro Meter pro K)*
- **k<sup>3</sup>** Wärmeleitfähigkeit 3 *(Watt pro Meter pro K)*
- **lcyl** Länge des Zylinders *(Meter)*
- **Q** Wärmestromrate *(Watt)*
- **R** Zylinderradius *(Meter)*
- **r<sup>1</sup>** Radius 1 *(Meter)*
- **r<sup>2</sup>** Radius 2 *(Meter)*
- **r<sup>3</sup>** Radius 3 *(Meter)*
- **r<sup>4</sup>** Radius 4 *(Meter)*
- **ri** Innenradius *(Meter)*
- **r<sup>o</sup>** Außenradius *(Meter)*
- **Rth** Wärmewiderstand *(kelvin / Watt)*
- **t** Dicke *(Meter)*
- **Ti** Innere Oberflächentemperatur *(Kelvin)*
- **T<sup>o</sup>** Äußere Oberflächentemperatur *(Kelvin)*

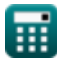

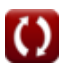

### **Konstanten, Funktionen, verwendete Messungen**

- Konstante: **pi**, 3.14159265358979323846264338327950288 *постоянная Архимеда*
- Konstante: **e**, 2.71828182845904523536028747135266249 *постоянная Нейпира*
- Funktion: **ln**, ln(Number) *Натуральный логарифм, также известный как логарифм по основанию e, является обратной функцией натуральной показательной функции.*
- Messung: **Länge** in Meter (m) *Länge Einheitenumrechnung*
- Messung: **Temperatur** in Kelvin (K) *Temperatur Einheitenumrechnung*
- Messung: **Leistung** in Watt (W) *Leistung Einheitenumrechnung*
- Messung: **Wärmewiderstand** in kelvin / Watt (K/W) *Wärmewiderstand Einheitenumrechnung*
- Messung: **Wärmeleitfähigkeit** in Watt pro Meter pro K (W/(m\*K)) *Wärmeleitfähigkeit Einheitenumrechnung*
- Messung: **Hitzeübertragungskoeffizient** in Watt pro Quadratmeter pro Kelvin (W/m²\*K) *Hitzeübertragungskoeffizient Einheitenumrechnung*

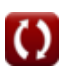

*Conduction in Cylinder Formulas...* 7/7

## **Überprüfen Sie andere Formellisten**

- **Leitung im Zylinder Formeln**
- **Leitung in einer ebenen Wand Formeln**
- **Leitung in der Kugel Formeln**
- **Leitungsformfaktoren für verschiedene Konfigurationen Formeln**
- **Andere Formen Formeln**
- **Stationäre Wärmeleitung mit Wärmeerzeugung Formeln**
- **Transiente Wärmeleitung Formeln**

Fühlen Sie sich frei, dieses Dokument mit Ihren Freunden zu TEILEN!

#### **PDF Verfügbar in**

[English](https://www.calculatoratoz.com/PDF/Nodes/2186/Conduction-in-cylinder-Formulas_en.PDF) [Spanish](https://www.calculatoratoz.com/PDF/Nodes/2186/Conduction-in-cylinder-Formulas_es.PDF) [French](https://www.calculatoratoz.com/PDF/Nodes/2186/Conduction-in-cylinder-Formulas_fr.PDF) [German](https://www.calculatoratoz.com/PDF/Nodes/2186/Conduction-in-cylinder-Formulas_de.PDF) [Russian](https://www.calculatoratoz.com/PDF/Nodes/2186/Conduction-in-cylinder-Formulas_ru.PDF) [Italian](https://www.calculatoratoz.com/PDF/Nodes/2186/Conduction-in-cylinder-Formulas_it.PDF) [Portuguese](https://www.calculatoratoz.com/PDF/Nodes/2186/Conduction-in-cylinder-Formulas_pt.PDF) [Polish](https://www.calculatoratoz.com/PDF/Nodes/2186/Conduction-in-cylinder-Formulas_pl.PDF) [Dutch](https://www.calculatoratoz.com/PDF/Nodes/2186/Conduction-in-cylinder-Formulas_nl.PDF)

*3/15/2024 | 9:00:12 AM UTC [Bitte hinterlassen Sie hier Ihr Rückkoppelung...](https://docs.google.com/forms/d/e/1FAIpQLSf4b4wDgl-KBPJGChMJCxFlqrHvFdmw4Z8WHDP7MoWEdk8QOw/viewform?usp=pp_url&entry.1491156970=Leitung%20im%20Zylinder%20Formeln)*

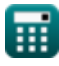

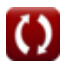